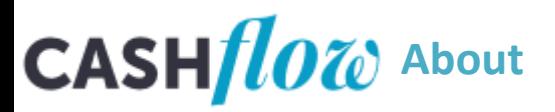

## CASHflow is an:

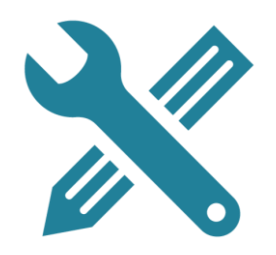

Online 'assisted self-help tool'

Giving self-help clients a level playing field with those receiving a case work service.

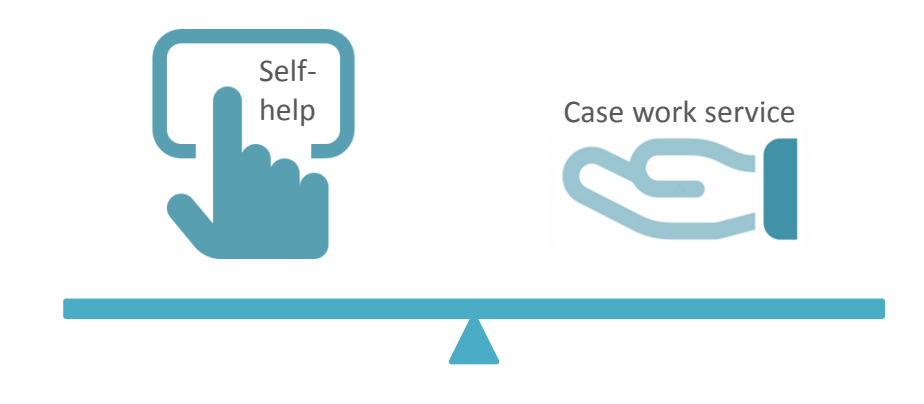

CASHflow connects clients, advisers and creditors and consists of:

 $+$ 

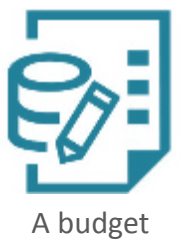

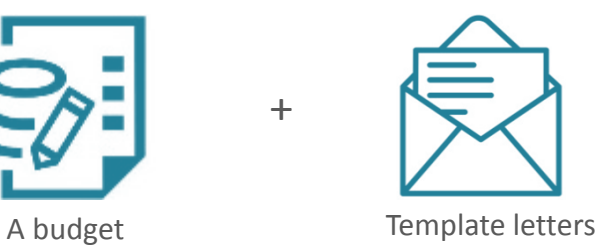

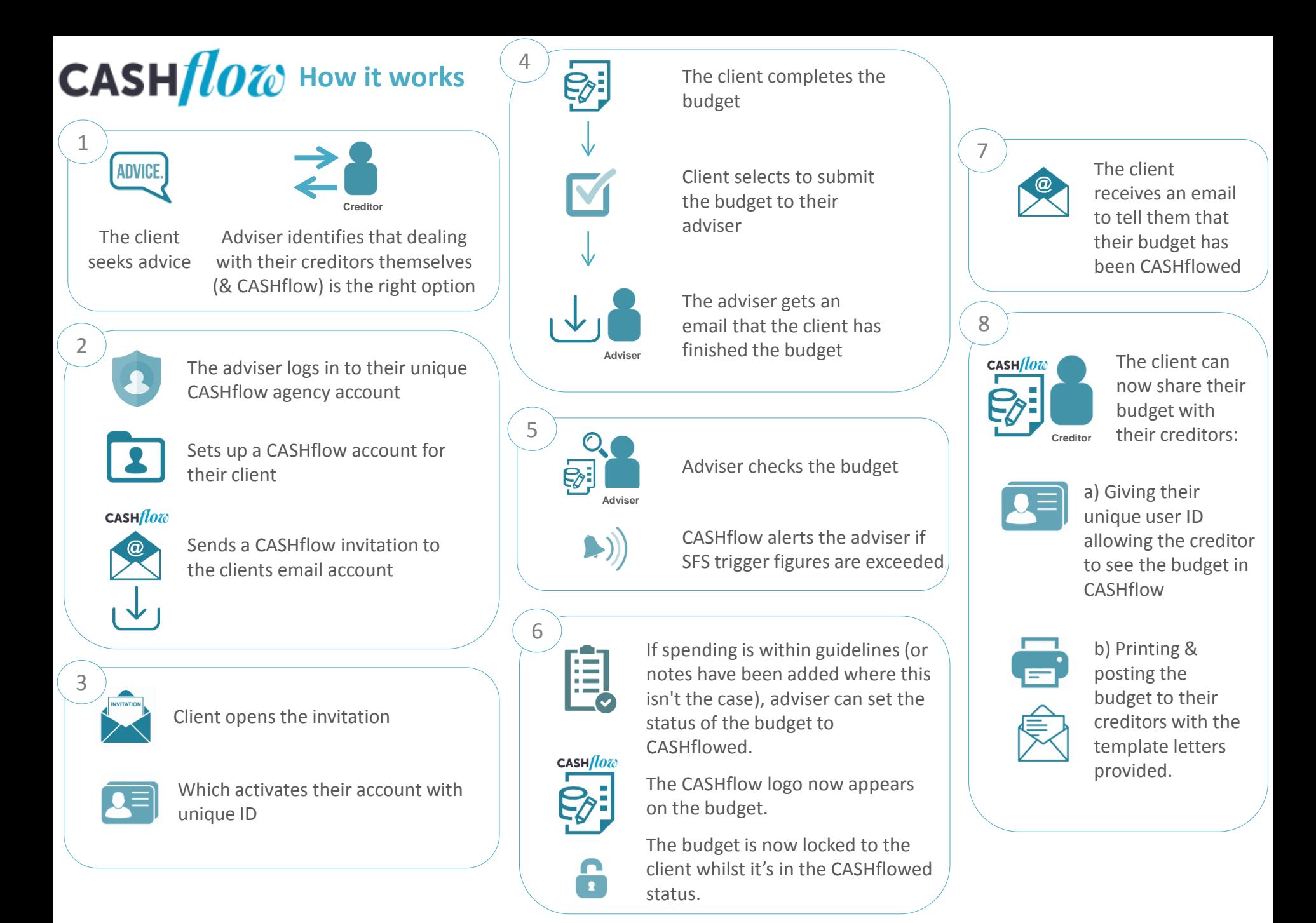

## **CASH** 1070 Making changes to the budget (self-review)

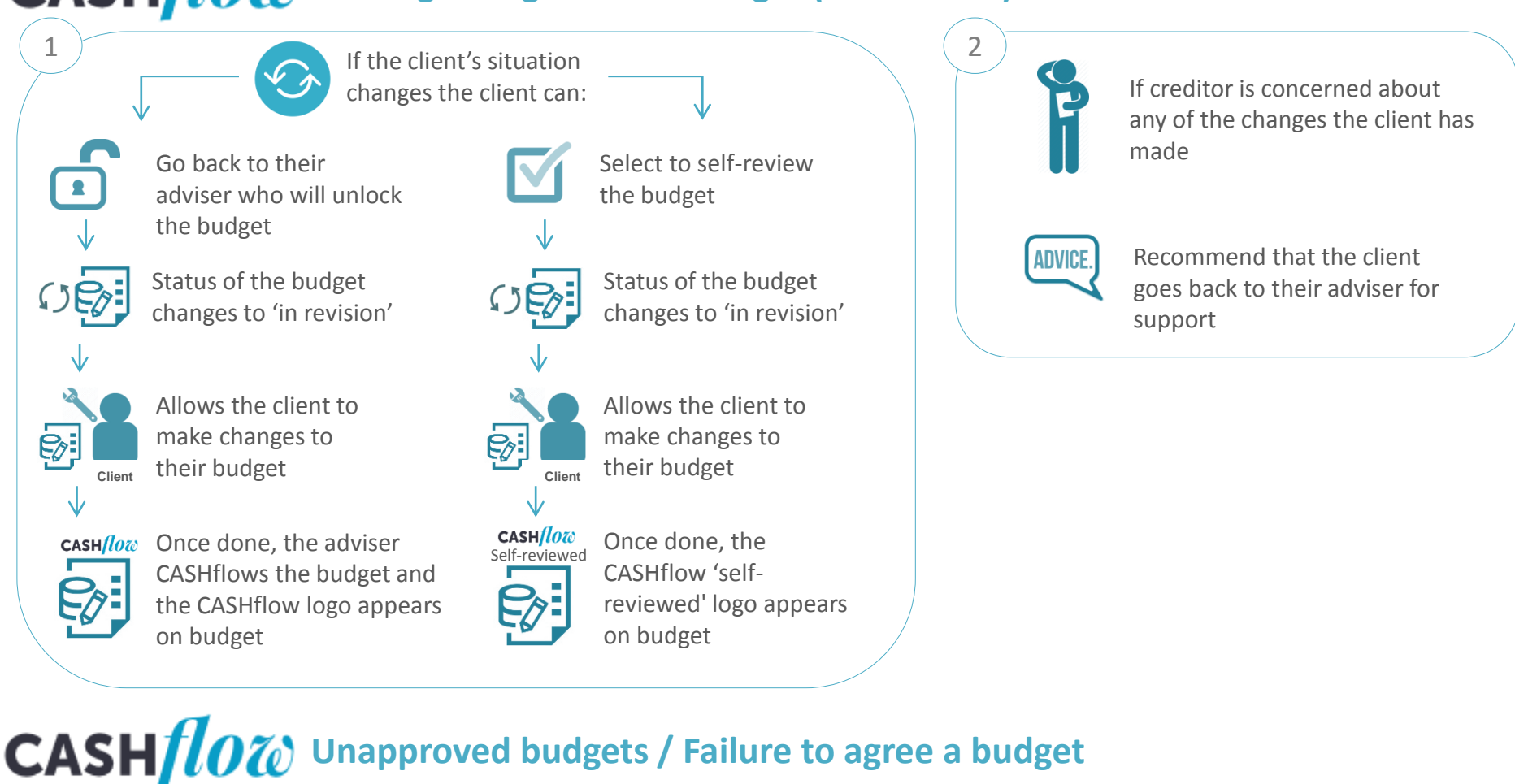

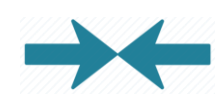

If a client and adviser can't agree on the figures in the budget

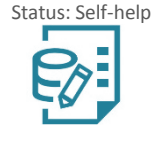

CASX/low

The client can still use the budget

It won't have the CASHflow or self-reviewed logo.

## **CASH** 1070 Applying for a CASHflow licence - How agencies apply

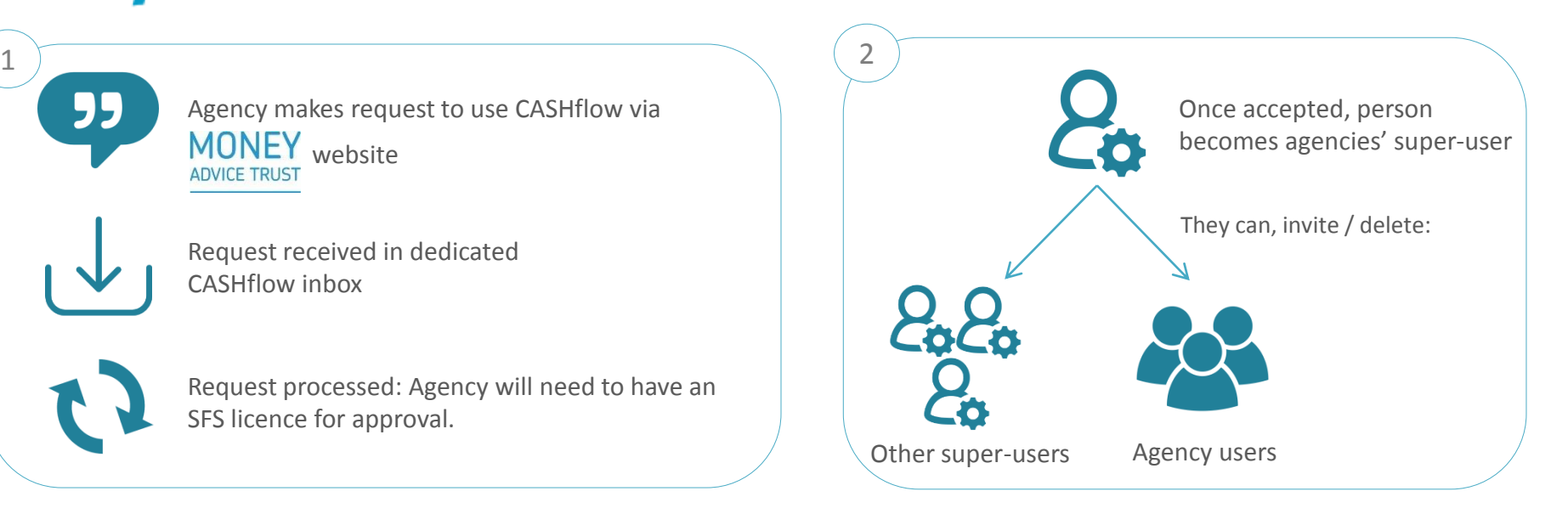

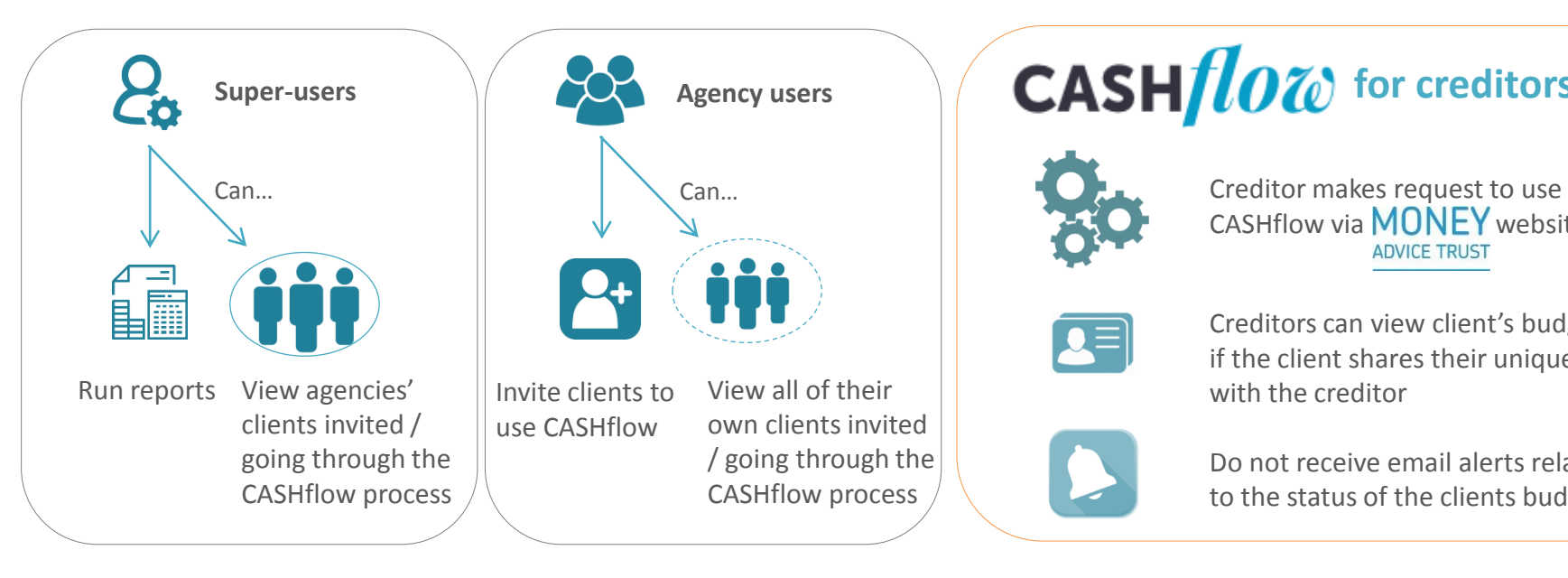

## **CASH***low* for creditors

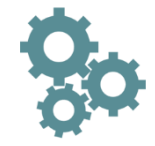

CASHflow via **MONEY** website **ADVICE TRUST** 

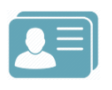

Creditors can view client's budget, if the client shares their unique ID with the creditor

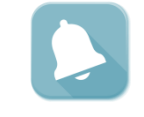

Do not receive email alerts relating to the status of the clients budget.